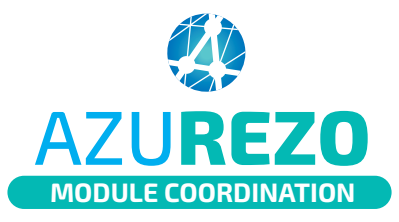

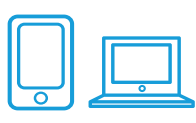

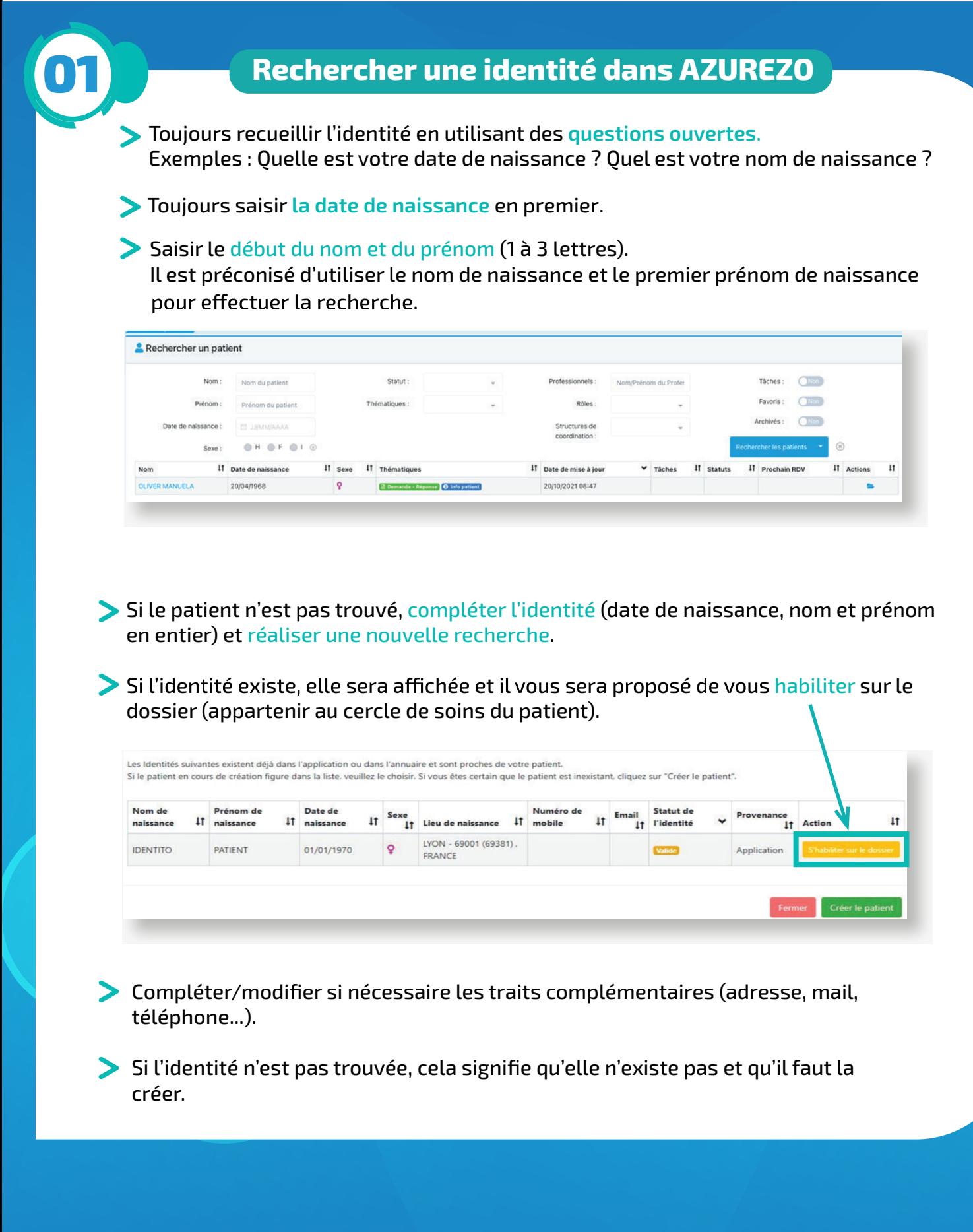

Innovation e-S anté Sud

ieS.

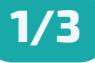

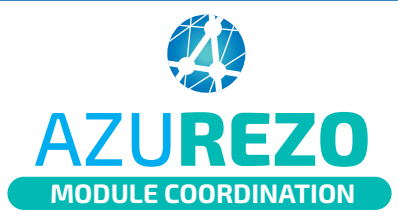

## Identitovigilance Recherche et création d'une identité

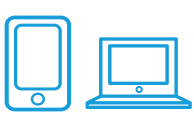

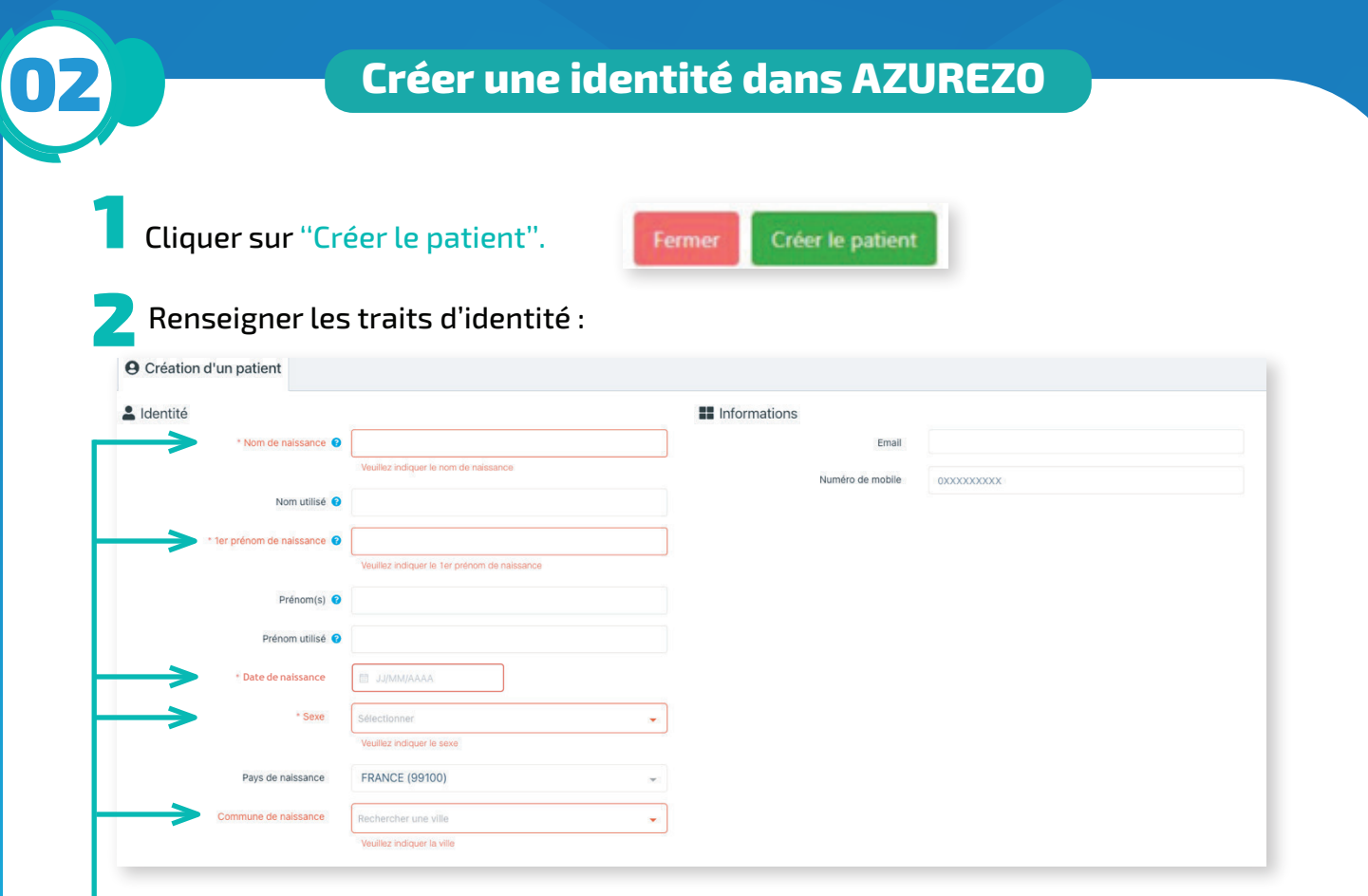

— Les champs identifiés en rouge doivent obligatoirement être renseignés.

Si le sujet est né à l'étranger, sélectionner le pays de naissance en utilisant le menu déroulant.

Si vous ne connaissez pas le lieu de naissance du sujet, saisir inconnu ou 99999 dans le champ "Commune de naissance".

## **R ègles de saisie :**

- Majuscules
- Pas de caractères diacritiques (accents, cédilles, points de suspension)
- Tirets et apostrophes conservés
- Ne pas utiliser d'abréviations

Exemples :

JEAN-CLAUDE : **OK** Jean Claude : **KO** J.Claude : **KO**

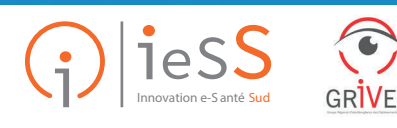

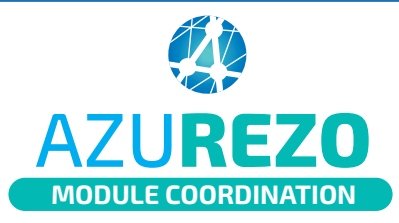

## Identitovigilance Recherche et création d'une identité

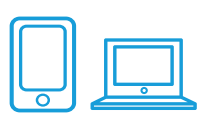

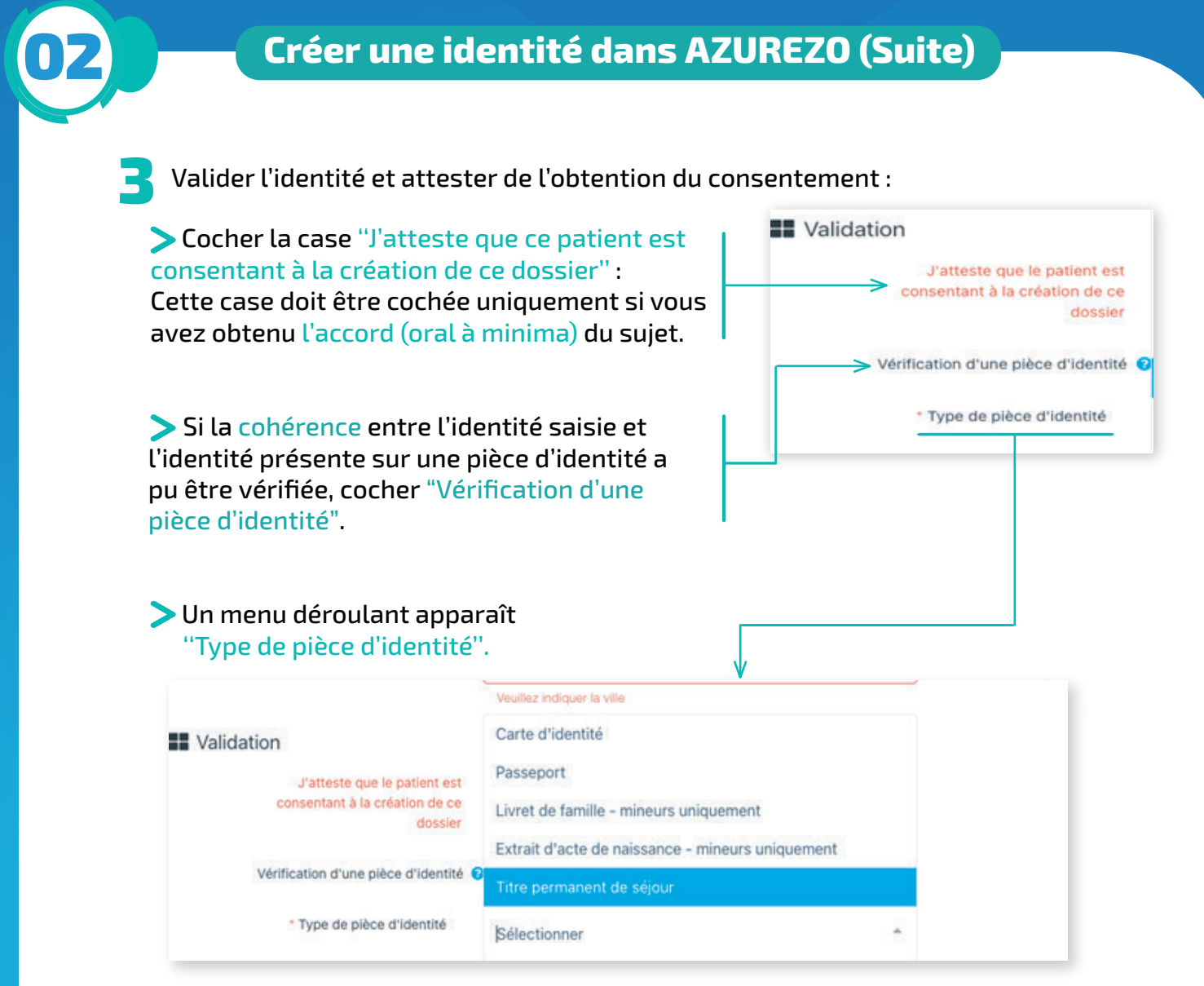

Sélectionner alors le type de pièce d'identité que vous avez vérifié.

Pour mémoire, l'extrait d'acte de naissance ou le livret de famille ne permettent de valider l'identité d'un sujet mineur, que si une pièce d'identité du responsable légal a pu être vérifiée.

Concernant les cas particuliers (date de naissance incertaine, absence de nom ou prénom) : se référer à la fiche ''Conduite à tenir devant une identité particulière''.

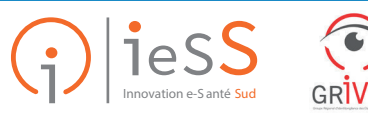